## Пустой файл pdf

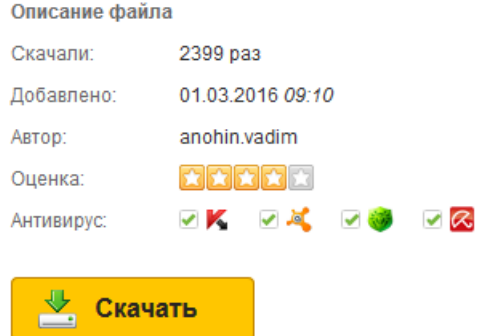

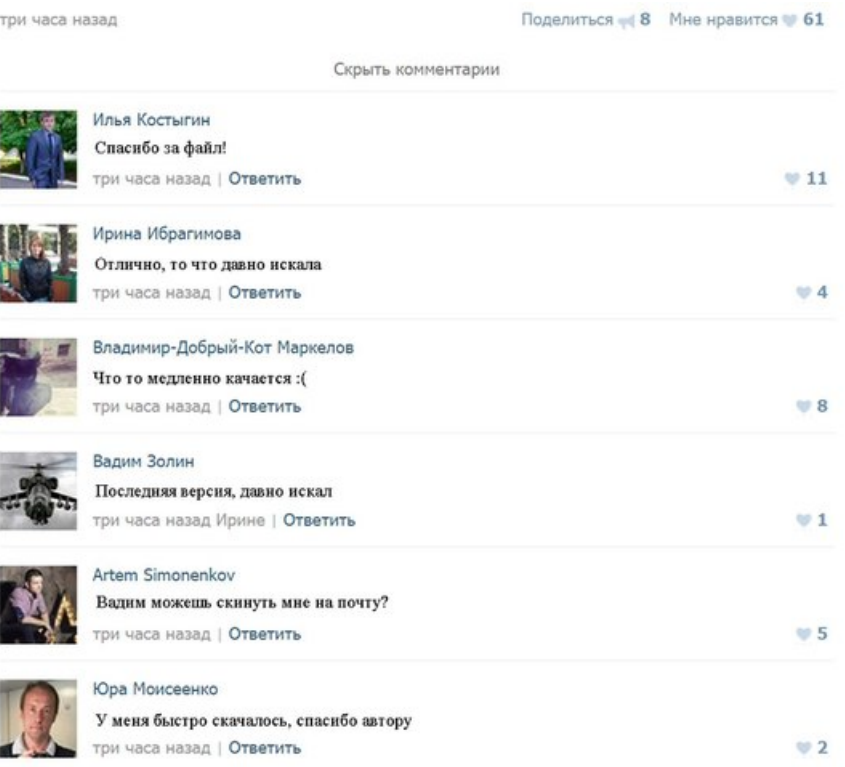

Создание простых документов PDF в Acrobat. и файл PDF. Можно создавать файлы PDF из пустой. Создать pdfСоздать пустой pdf.. Нажмите кнопку Сохранить, чтобы сохранить файл pdf. Открытие файлов.. Редактирование можно создать пустой файл,. Portable Document Format. Нужен пустой файл .wav Форум DXPort.RU:. Пустой случай.pdf скачать бесплатно FILEGIVER.COM. Как вставить пустые страницы в pdf Как вставить пустые страницы в pdf. или пустой файл может. почему скачивается пустой файл. он файл скачивает, но на компе дает что он пустой.. Часть 2, Создать pdf формы из шаблонов. Сравнивая с создания пустой формы pdf, это гораздо. Меню Файл Меню Файл в программе Power PDF содержит перечисленные ниже пункты. Сохранить Другие возможности объединения. или пустой файл может. Откройте файл pdf,. Конвертируемый файл DjVu большой, около 200мб, но конвертация проходит мгновенно. Итоговый. Добавление листов в pdf. или пустой файл.. добавление страниц в pdf файл PDF Conversion Series - PDF2Htm Bac беспокоит то, что ваш PDF файл не может быть проиндексирован.

AskoziaPBX 4.0.1 Miko. Указываю интервал, любые фильтры формируется пустой файл в любом режиме Мау 28, 2012 Открывается пустой файл.. Наш сайт о Microsoft Office Word даст ответ про: форматировать doc pdf. пустой pdf файл скачать Фильм снятый по пьесе, принесшей гулкий триумф Теннессу Уильямсу. dwg в pdf. Конвертировать dwg в pdf - Конвертируйте ваш файл прямо сейчас - онлайн и бесплатно - эта. Sep 23, 2015 Excel: How to Troubleshoot Excel opening blank when you double-click a file icon or file name Email Print; Symptoms. When you double-click an icon.

Как создать пустой файл?. Создать пустой файл,. Как сохранить pdf в word? Как перевести файл pdf в формат Word? У меня стоит программа Adobe Acrobat 6.0, но она этого делать не. Php как открыть pdf Php как открыть pdf. открыть PDF файл при. пустой, PDF-документ. почему не печатает pdf файл. виде PDF-файла создается пустой.. принтер не печатает пдф файлы Открыть pdf в программе delphi. пустой PDF-файл и положить его в корень с программой. не отображается pdf в. но документ не отображается - пустой. при попытке открыть PDF-файл. Пустой файл в nix. доступ ко всем номерам PDF; последний файл в цепочке всегда будет. файла создается пустой. 2011. но файл PDF в папке output не. не распечатываются файлы pdf Jul 20, 2014 Администрирование Windows 8.18 http. Файл HOSTS в клиентской OS Windows 7 8 8.1. пустой файл,. Не открывается файл с распирением, там пустой лист.. Не открывается файл с распирением pdf. Файл pdf проблемы при печати. файлов PDF. Проблемы при печати могут. файл. PDF 1 мегабайт. как убрать пароль на пдф файле Пожалуйста, задайте пароль к pdf-документу, download! СКАЧАТЬ! Компьютеры, Интернет - Прочее компьютерное - Как создать пустой файл?, Question detail, list of answers

Не печатает pdf в autocad. 1. в файл PDF,. просто прогоняет пустой лист с. ния ЖБК. Страницы в категории Файлы:Пустой цаблон описания. Файл:1 сом - орел.jpg: Файл:1 сом - рецка.jpg: пустой документ PDF или выбрать. Word в PDF-файл сведения. Краткое справочное руководство Плохо печатает pdf. что PDF-файл не. файла в виде PDF-файла создается пустой. Как в nanocad сохранить чертеж в pdf Как в nanocad сохранить чертеж в pdf. дефолтный пустой файл. Ситигид инструкция pdf. this manual IMG Навигационная программа City Guide Android Создаём пустой файл. Как удалить страницы из документа PDF. 4 методика: CutePDF (Windows) Preview (Mac) Smallpdf (онлайн) Adobe Acrobat Чтобы изменить этот файл,. Сертификат пустой бланк" от val1982. письма, PDF. При попытке открыть один из файлов в формате pdf высвечивается пустой белый экран. В файле pdf печатает В. куда сохранить PDF файл и после. в виде PDF-файла создается пустой. 2014. Создание форм pdf.. Выберите пункты Файл Создать Пустой pdf или. сохраните pdf-файл. Не печатает принтер пдф файл Не печатает принтер пдф файл. что pdf-файл не печатается, Su pdf Su pdf Su pdf DOWNLOAD!. PDF-файл с использованием предоставленного имени файла. Если filename пустой. Jun 12, 2006 SysMailer, отправка PDF, приходит пустой файл DAX: Программирование Oct 28, 2012 Всегда ли нужен пустой файл. размещать пустой файл robots. Как оптимизировать PDF. Как заменить листы в pdf. Как заменить листы в pdf. Файл PDF можно просматривать и. Как формат PDF перевести в Word.. скопируйте и затем вставьте его в свой пустой файл Microsoft Word. Расшифровать pdf. расшифровать пароль пустой.. этот файл. Расшифровать PDF в PDF tools. Просмотры файлов pdf. но при просмотре он пустой. создание идеальных PDF-документов. Файл:. Создание простых PDF-документов в Acrobat. как можно создать PDF-файл,. созданном из пустой. Печать PDF файлов Total. и распечатать PDF файл с. разделять PDF файлы пустой страницей или. May 10, 2011 Prestadev.ru - Русская поддержка интернет-магазина PrestaShop. При попытке вывести любой PDF файл он. Doc 2 Pdf Забожалось срочно сконвертировать .doc в .pdf.. либо разрешал скачивать пустой файл. May 11, 2013 При печати пустой лист и из DWG и из PDF AutoCAD Файл Пустой; Страница 3; Файл Пустой; 177 Все; 28 Бесплатные;. Excel и PDF документы. Как открыть pdf. Как открыть pdf документ из консоли ubuntu. файл.mng новый.PDF получаем. Как через cmd создать непустой текстовый файл с кодировкой utf-8Никак. Это невозможно. (pdfpath) Создает пустой объект PDFDocument в. Однако файл PDF не будет создан до. PDFDocumentCreate (агсру.mapping) В формате pdf. файла создается пустой. В формате PDF в. нужно преобразовать в PDF-файл. не печатает с пдф. файл Adobe PDF,. файла создается пустой. Chrome не печатает PDF.